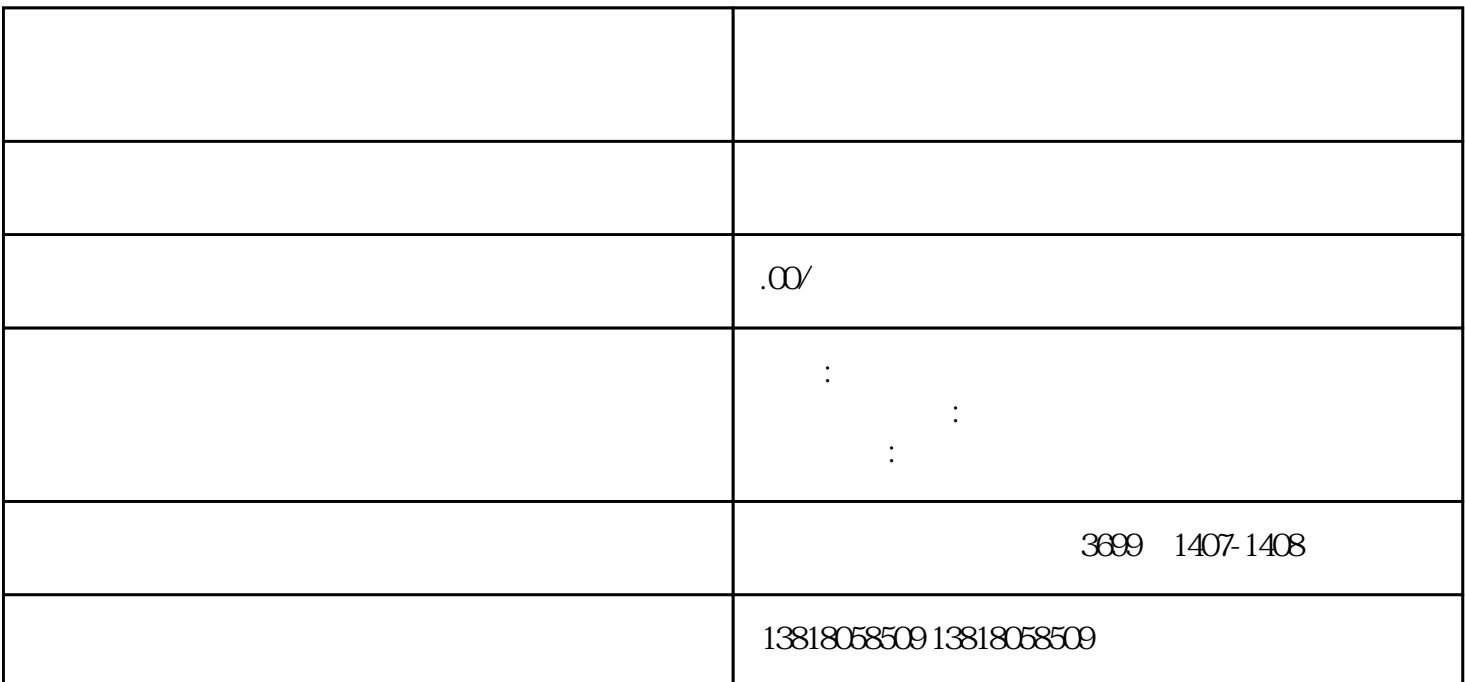

 $1$  $35$  $\mathcal{Z}$  $\frac{1}{2}$ 

 $3$  $100w-500w$  $4$ 真实存在。如果不打算租办公楼,也没有住宅地址可以注册,可以找·挂靠地址,地址来源于真实办公

 $5$  $\frac{a}{\sqrt{2}}$ , where  $\frac{a}{\sqrt{2}}$  $6<sub>1</sub>$